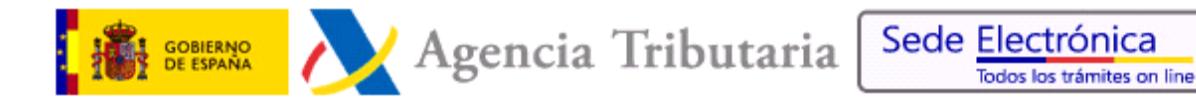

# **Índice de Servicios Web de Suministros a Administraciones Públicas**

Fecha de última actualización de este documento: 09-07-2020.

#### 1. **NOVEDADES.**

- 09-07-2020 Disponible el SW del **Nivel de Renta Intermediado 2019** bajo AduJava.
- 09-07-2020 Disponible el SW **IRPF 2019** bajo AduJava.
- 01-07-2020 Modificado el SW de Pensiones Públicas Exentas (nueva subclave 27).
- 09-07-2019 Disponible el SW del **Nivel de Renta Intermediado 2018** bajo AduJava.
- 09-07-2019 Disponible el SW **IRPF 2018** bajo AduJava.
- 10-07-2018 Disponible el SW del **Nivel de Renta Intermediado 2017** bajo AduJava.
- 10-07-2018 Disponible el SW **IRPF 2017** bajo AduJava.
- 12-04-2018 Modificada la descripción de los servicios de IAE.
- 11-07-2017 Disponible el SW del **Nivel de Renta Intermediado 2016** bajo AduJava.
- 11-07-2017 Disponible el SW **IRPF 2016** bajo AduJava.
- 04-07-2016 Disponible el SW del **Nivel de Renta Intermediado 2015** bajo AduJava.
- 04-07-2016 Disponible el SW **IRPF 2015** bajo AduJava.
- 09-10-2015 Incorporación del nuevo Servicio Web de **Estar al Corriente de Obligaciones Tributarias – Genérico Intermediado** bajo AduJava.
- 13-07-2015 Disponible el SW **IRPF 2014** bajo AduJava.
- 01-07-2015 Incorporación del nuevo Servicio Web de **Estar al Corriente de Obligaciones Tributarias - Genérico** bajo AduJava.
- 24-10-2014 Modificación de los enlaces a los documentos de especificaciones de todos los servicios web bajo Adujava, (se elimina el versionado en el nombre del documento).
- 09-07-2014 Modificado el **número de ejercicios disponibles** y la **fecha disponibilidad** de los mismos incluidos en cada Servicio Web.
- 03-07-2014 Incorporación del nuevo Servicio Web de **Estar al Corriente de Obligaciones Tributarias Intermediado** bajo AduJava.
- 01-07-2014 Disponible el SW **IRPF 2013** bajo AduJava.
- 27-06-2014 Nueva versión (1.1) de documentación de **Nivel de Renta Intermediado.**
- 06-06-2014 Incorporación del nuevo Servicio Web del **Nivel de Renta Intermediado**.
- 14-05-2014 Incorporación del nuevo Servicio Web de **Validación de NIF** bajo Adujava.
- 06-05-2014 Incorporación del nuevo Servicio Web de **Estar al Corriente de Obligaciones Tributarias** bajo AduJava.
- 06-03-2014 Nueva versión (1.2 de documentación de Domicilio Fiscal).
- 12-02-2014 Incorporación del nuevo Servicio Web de **IAE 10 epígrafes** bajo AjuJava.
- 19-11-2013 Incorporación de **Cuentas Bancarias** bajo AduJava.
- 29-10-2013 Incorporación de **Domicilio Fiscal** bajo AduJava.
- 10-07-2013 Disponible el SW **IRPF 2012** bajo AduJava.
- 03-06-2013 Disponible el SW de **Fondos de Inversión.**
- 10-04-2013 Actualizada documentación de IAE y Domicilio fiscal.
- 01-02-2013 Disponible el servicio web de **Pensiones Públicas Exentas.**
- 29-11-2012 Se ha incluido una nota sobre renovación de certificados electrónicos.
- 09-07-2012 Disponible el **ejercicio fiscal 2011** en los servicios web de **IRPF**.
- 30-04-2012 Disponible el **ejercicio fiscal 2011** en el servicio web de **cuentas bancarias, modelo 196**.
- 27-02-2012 Nuevo índice de servicios web en formato pdf interactivo (este documento).

### 2. **TIPOS DE CERTIFICADOS OFERTADOS.**

[Certificados de estar al corriente de obligaciones tributarias.](#page-3-0) [Impuesto sobre la renta de las personas físicas \(IRPF\).](#page-10-0) [Impuesto sobre actividades económicas \(IAE\).](#page-12-0) [Validación de NIF.](#page-14-0) [Domicilio fiscal.](#page-15-0) [Cuentas bancarias \(Modelo 196\).](#page-17-0) [Fondos de inversión](#page-19-0) (Modelo 187) [Pensiones públicas exentas.](#page-20-0)

## <span id="page-3-0"></span>3. **CERTIFICADOS DE ESTAR AL CORRIENTE DE OBLIGACIONES TRIBUTARIAS.**

#### **Especificación SCSP v3** RECOMENDADO

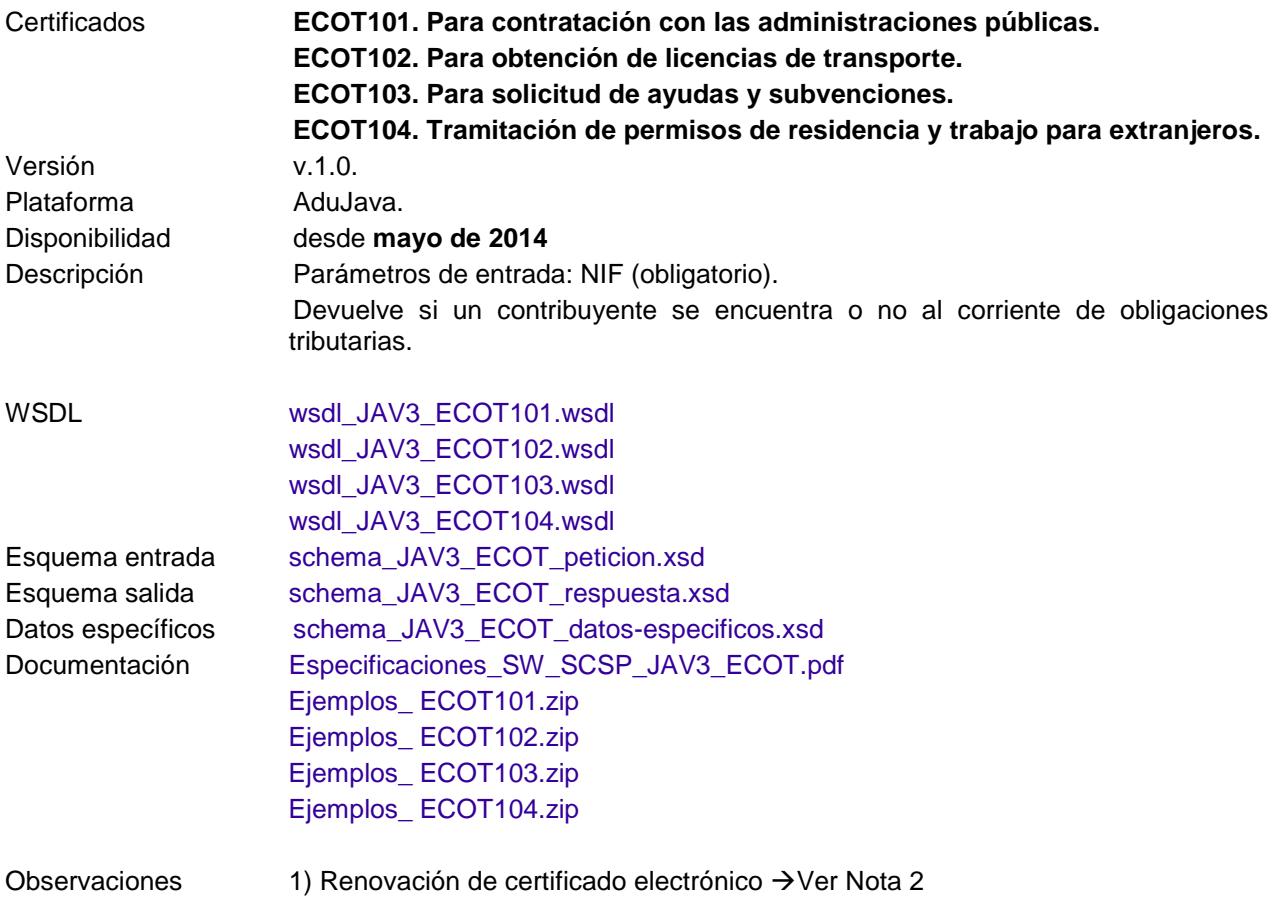

## **Especificación SCSP v3**.

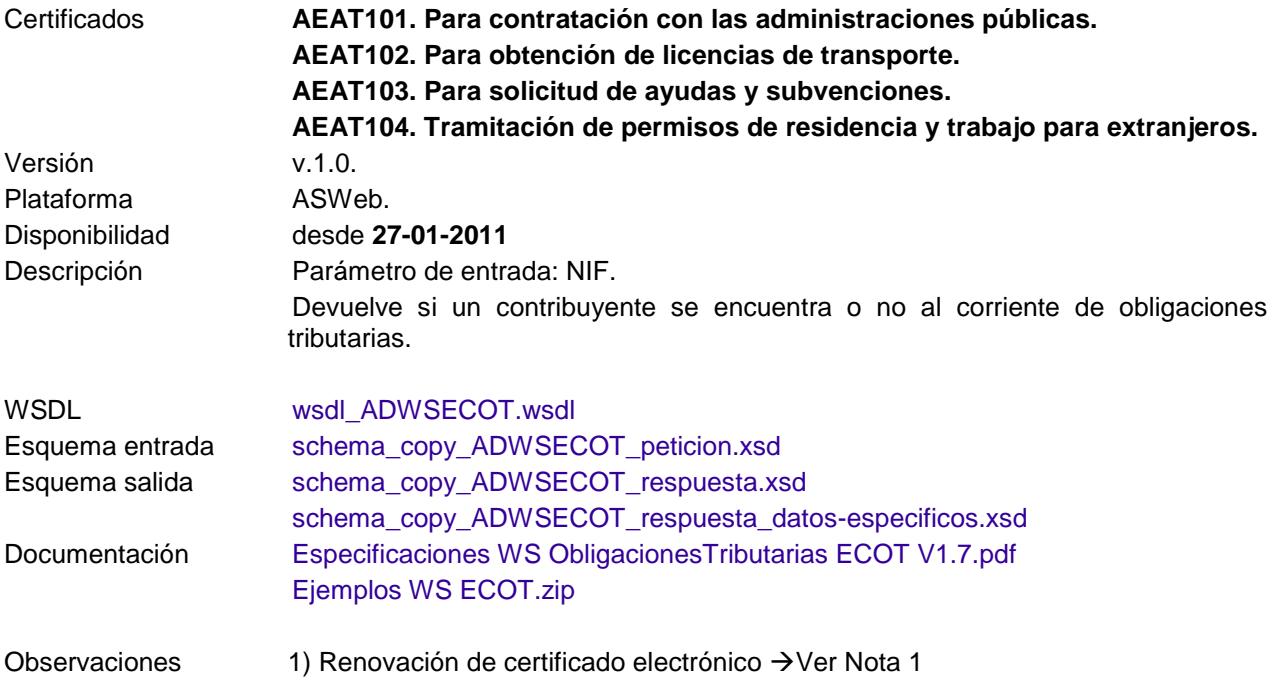

## **Especificación SCSP v2.**

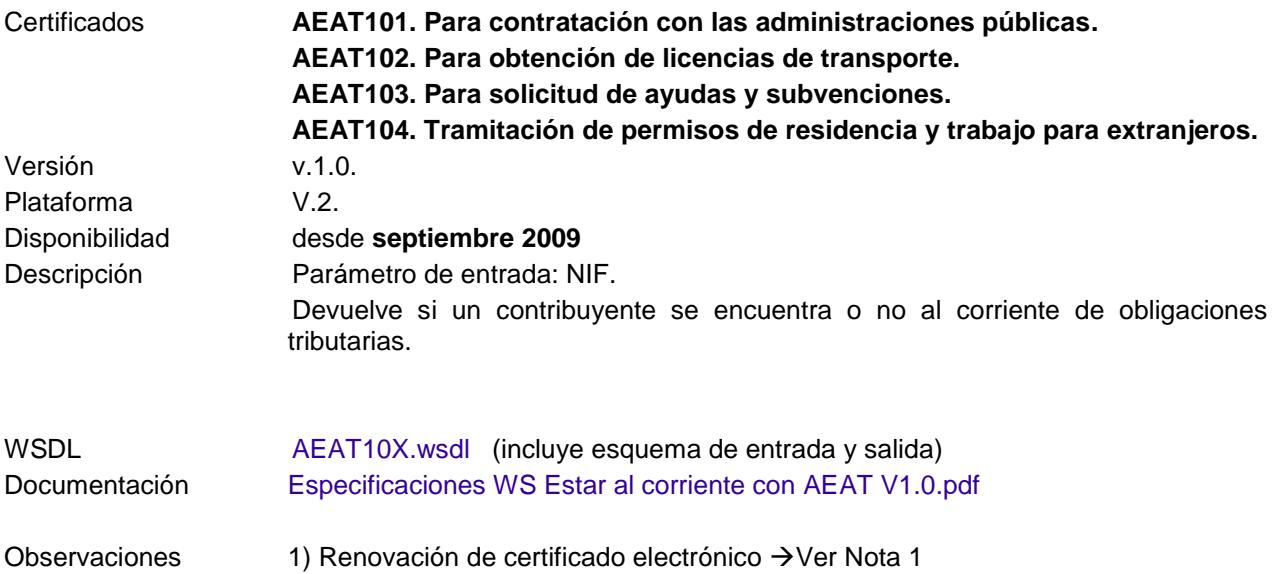

## **INTERMEDIADO** (Especificación SCSP v3) RECOMENDADO

Servicios intermediados a través de CTT – [PAe Centro de Transferencia de Tecnología -](http://administracionelectronica.gob.es/?_nfpb=true&_pageLabel=PAE_PG_CTT_General&langPae=es&iniciativa=212) Portal [de Administración electrónica](http://administracionelectronica.gob.es/?_nfpb=true&_pageLabel=PAE_PG_CTT_General&langPae=es&iniciativa=212) del MHAP. Servicio de Verificación y consulta de Datos: Plataforma de intermediación

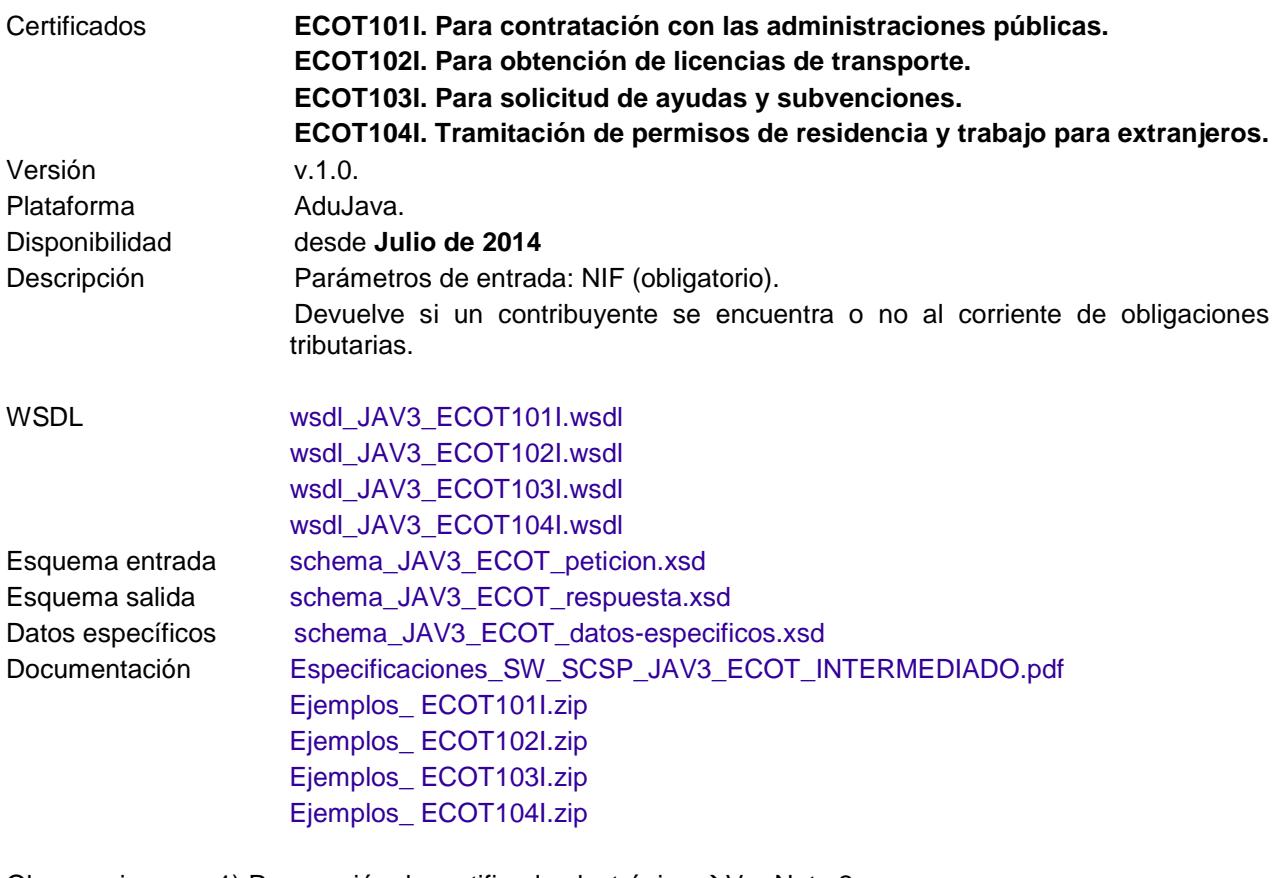

#### **INTERMEDIADO (Especificación SCSP v3)**.

Servicios intermediados a través de CTT – [PAe Centro de Transferencia de Tecnología -](http://administracionelectronica.gob.es/?_nfpb=true&_pageLabel=PAE_PG_CTT_General&langPae=es&iniciativa=212) Portal [de Administración electrónica](http://administracionelectronica.gob.es/?_nfpb=true&_pageLabel=PAE_PG_CTT_General&langPae=es&iniciativa=212) del MHAP. Servicio de Verificación y consulta de Datos: Plataforma de intermediación

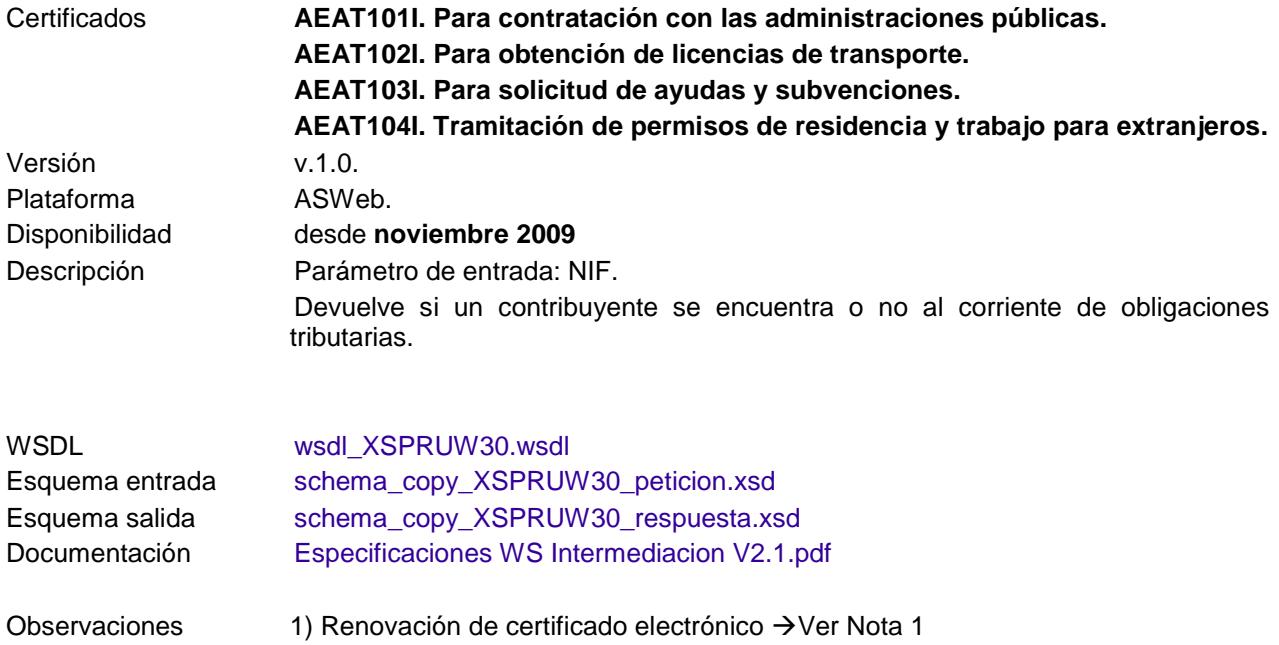

## **GENÉRICO** (**Especificación SCSP v3)**

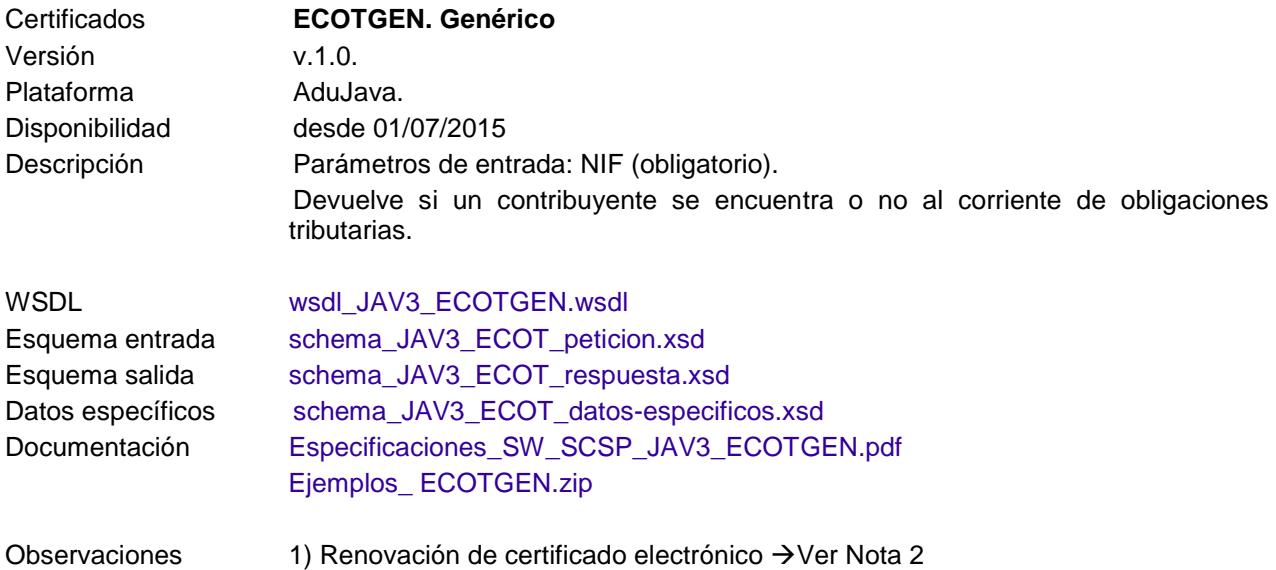

## **GENÉRICO INTERMEDIADO (Especificación SCSP v3)**

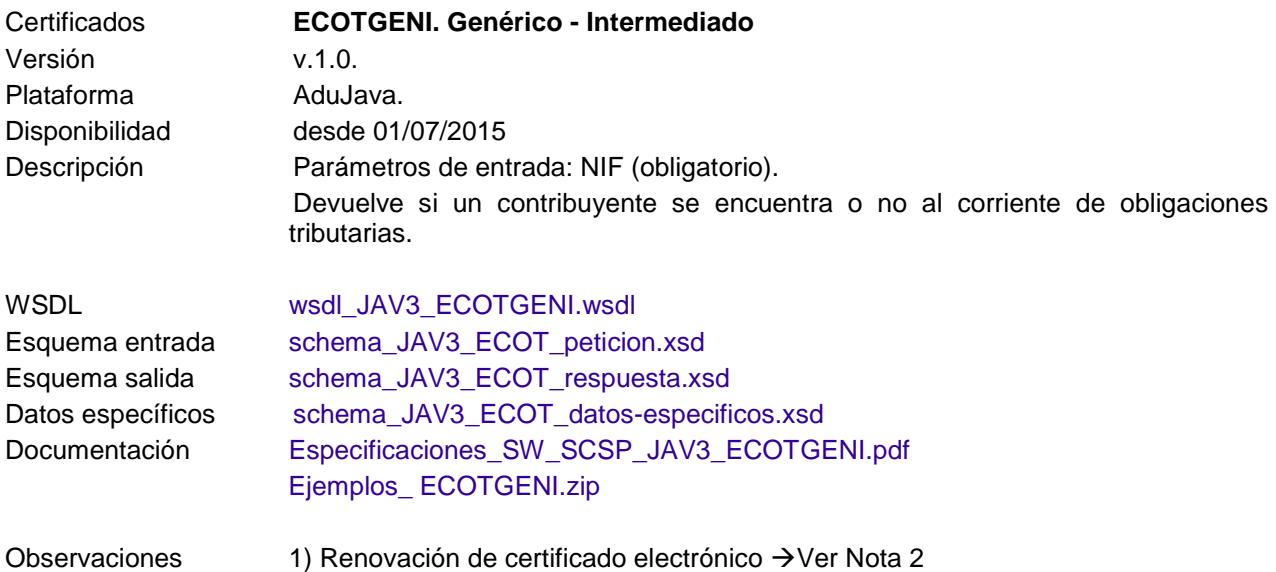

## <span id="page-10-0"></span>4. **IMPUESTO SOBRE LA RENTA DE LAS PERSONAS FÍSICAS (IRPF).**

#### **Especificación SCSP V3.**

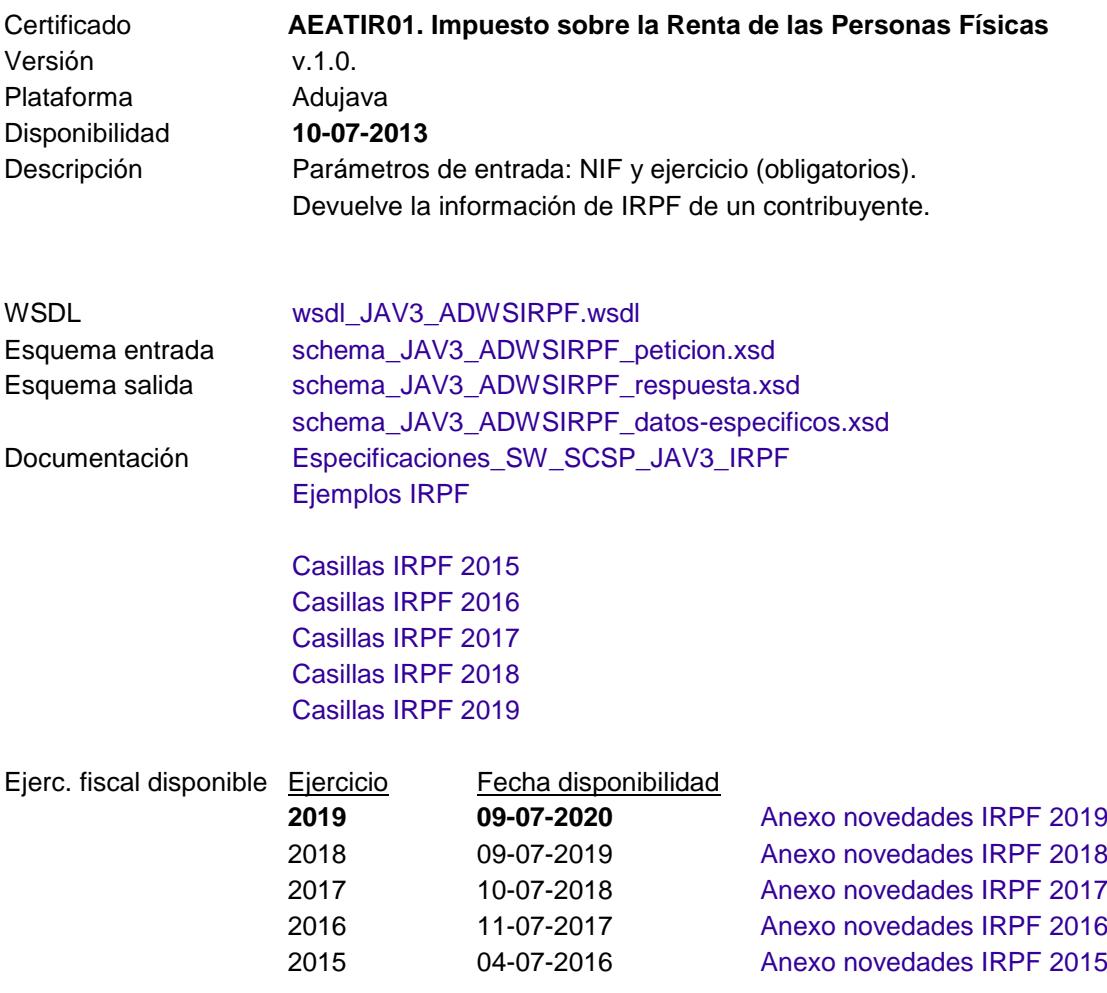

Cada año se actualizará el SW con el nuevo ejercicio.

#### **Especificación SCSP v3**

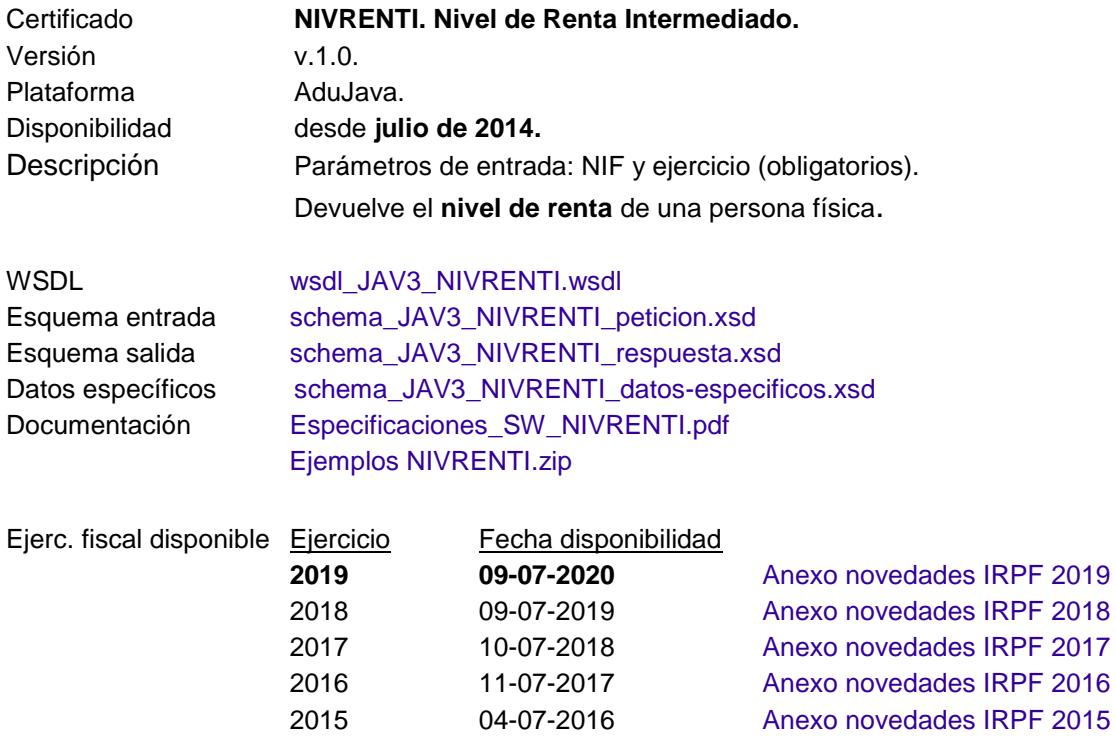

Cada año se actualizará el SW con el nuevo ejercicio.

## <span id="page-12-0"></span>5. **IMPUESTO SOBRE ACTIVIDADES ECONÓMICAS (IAE).**

#### **Especificación SCSP v3**

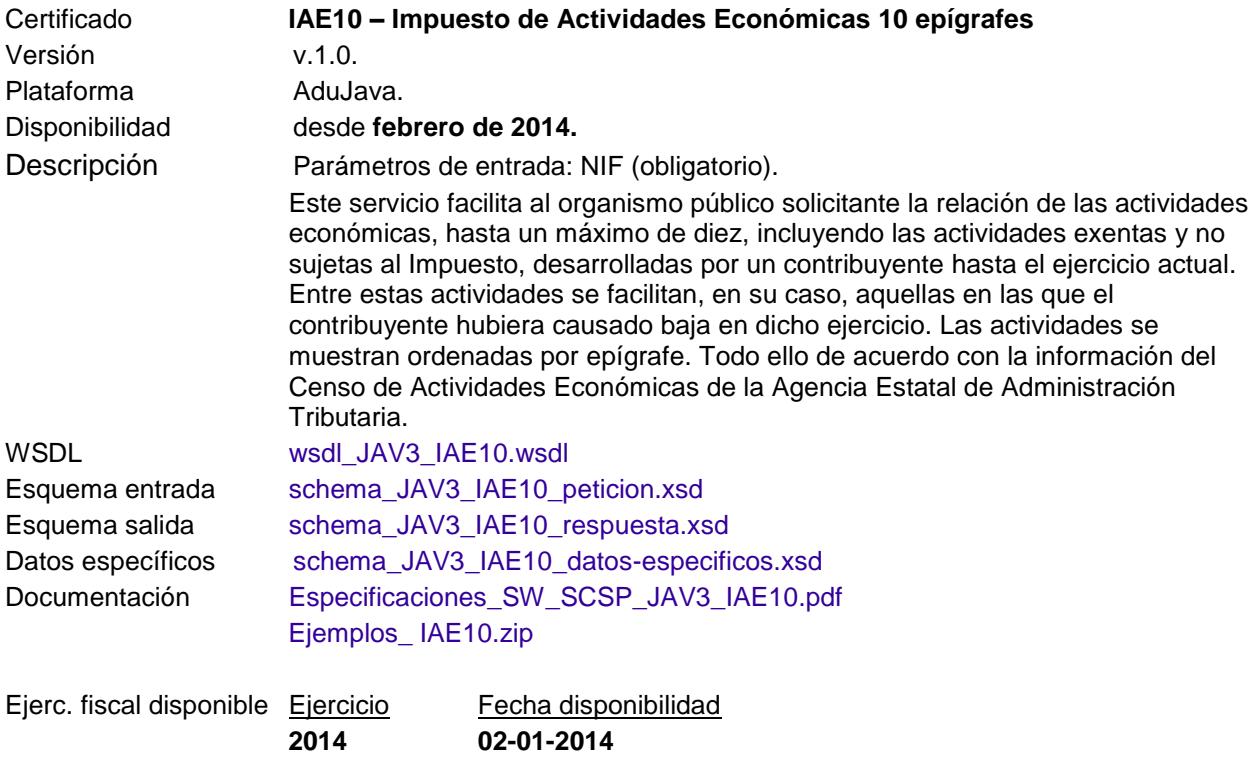

Cada año se actualizará el SW con el nuevo ejercicio.

### **Especificación SCSP v3.**

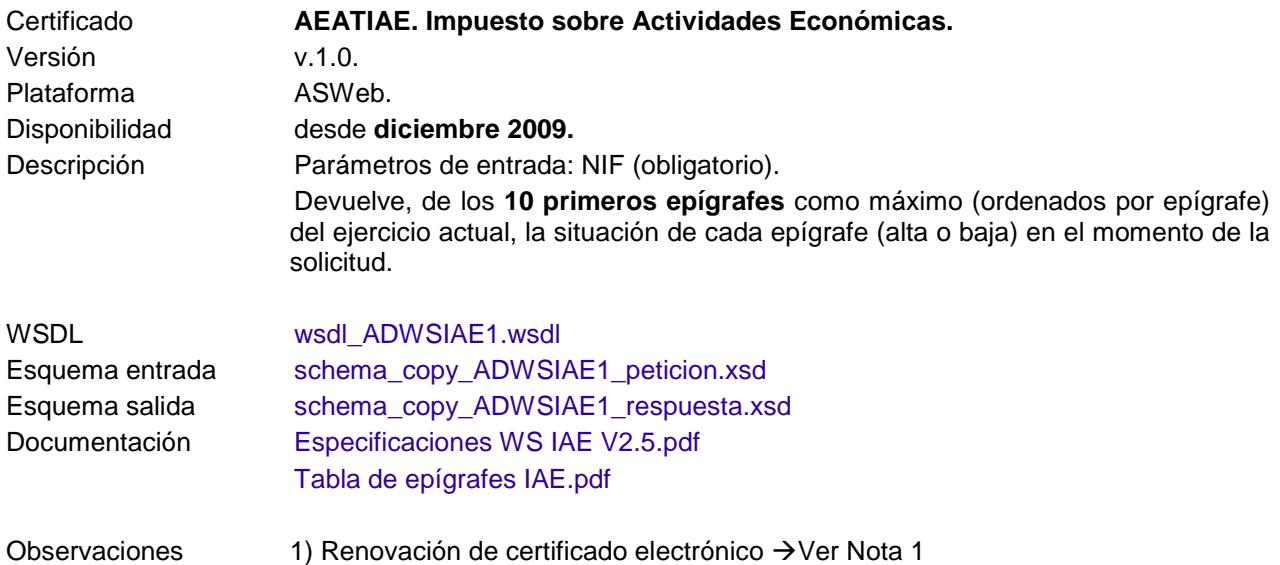

## <span id="page-14-0"></span>6. **SW VALNIF. Validación de NIF**

#### **Especificación SCSP V3.**

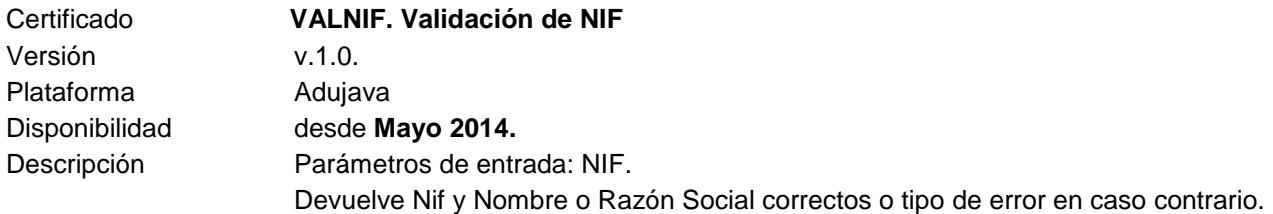

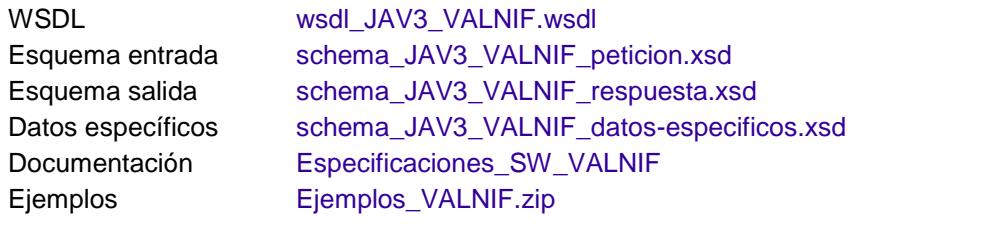

Cada año se actualizará el SW con el nuevo ejercicio.

## <span id="page-15-0"></span>7. **DOMICILIO FISCAL.**

#### **Especificación SCSP V3 Infraestructura Java. RECOMENDADO**

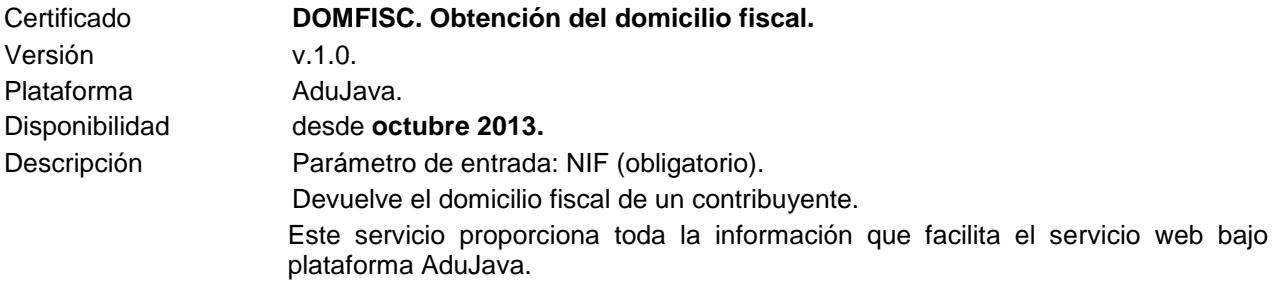

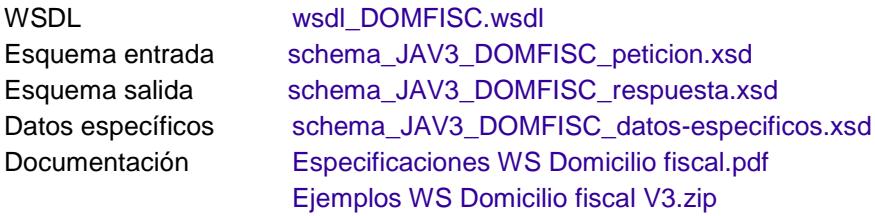

Cada año se actualizará el SW con el nuevo ejercicio.

### **Especificación SCSP v2.**

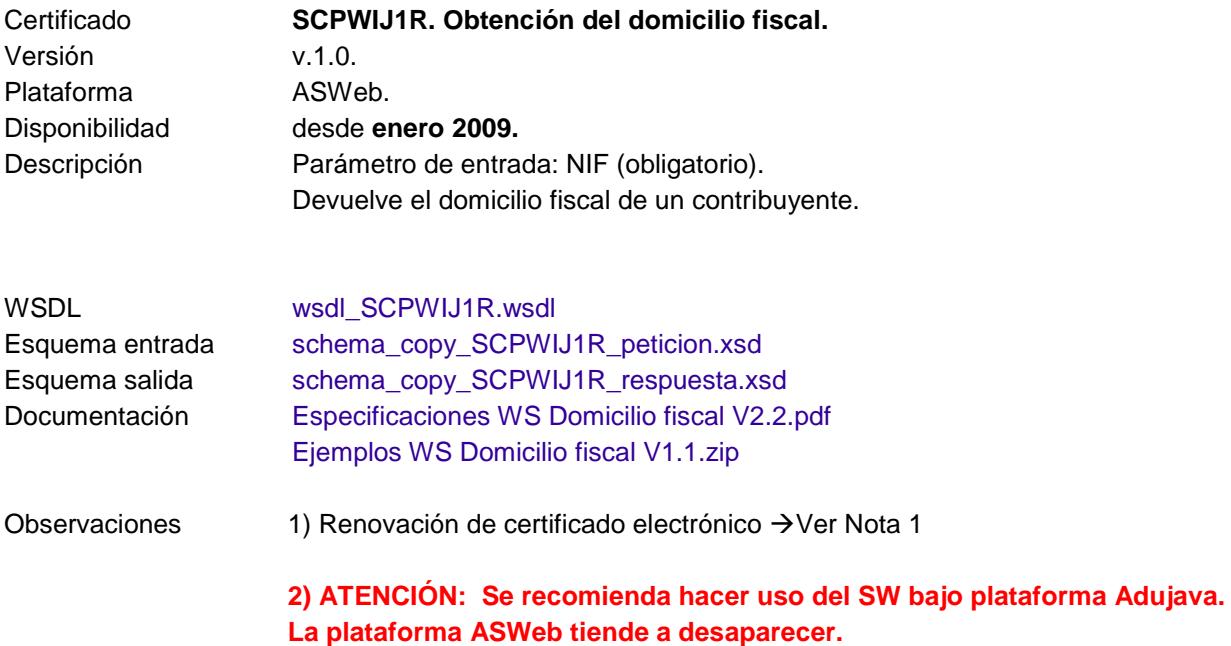

## <span id="page-17-0"></span>8. **CUENTAS BANCARIAS (Modelo 196).**

#### **Especificación SCSP V3 Infraestructura Java. RECOMENDADO**

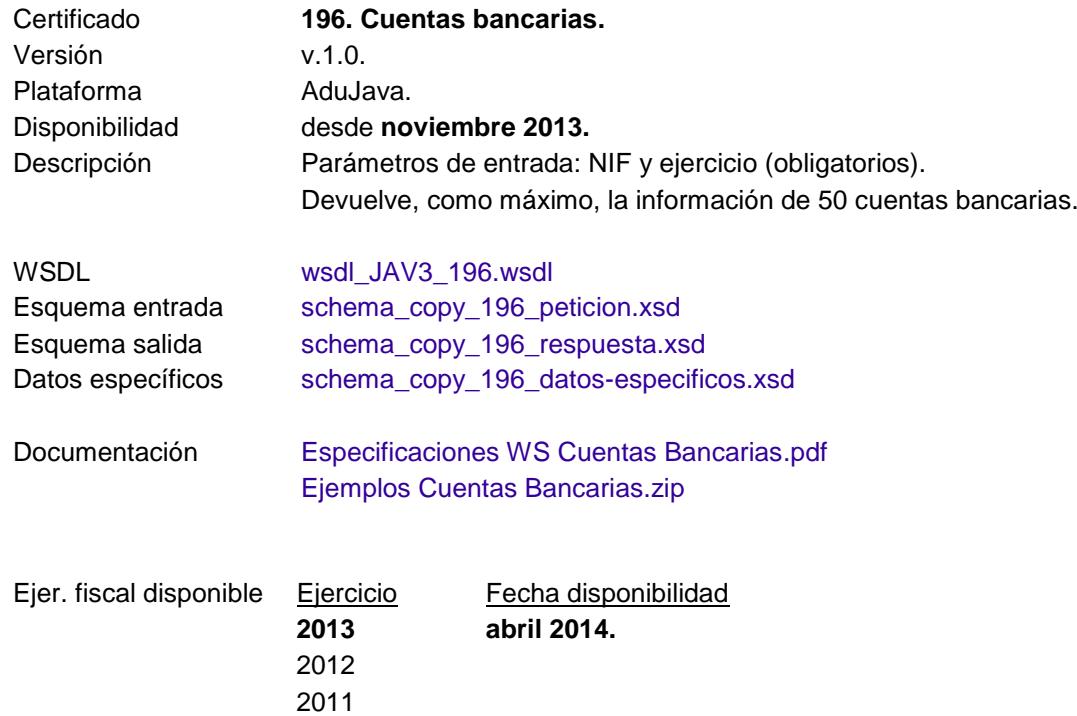

Cada año se actualizará el SW con el nuevo ejercicio.

2010 2009

### **Especificación SCSP v3.**

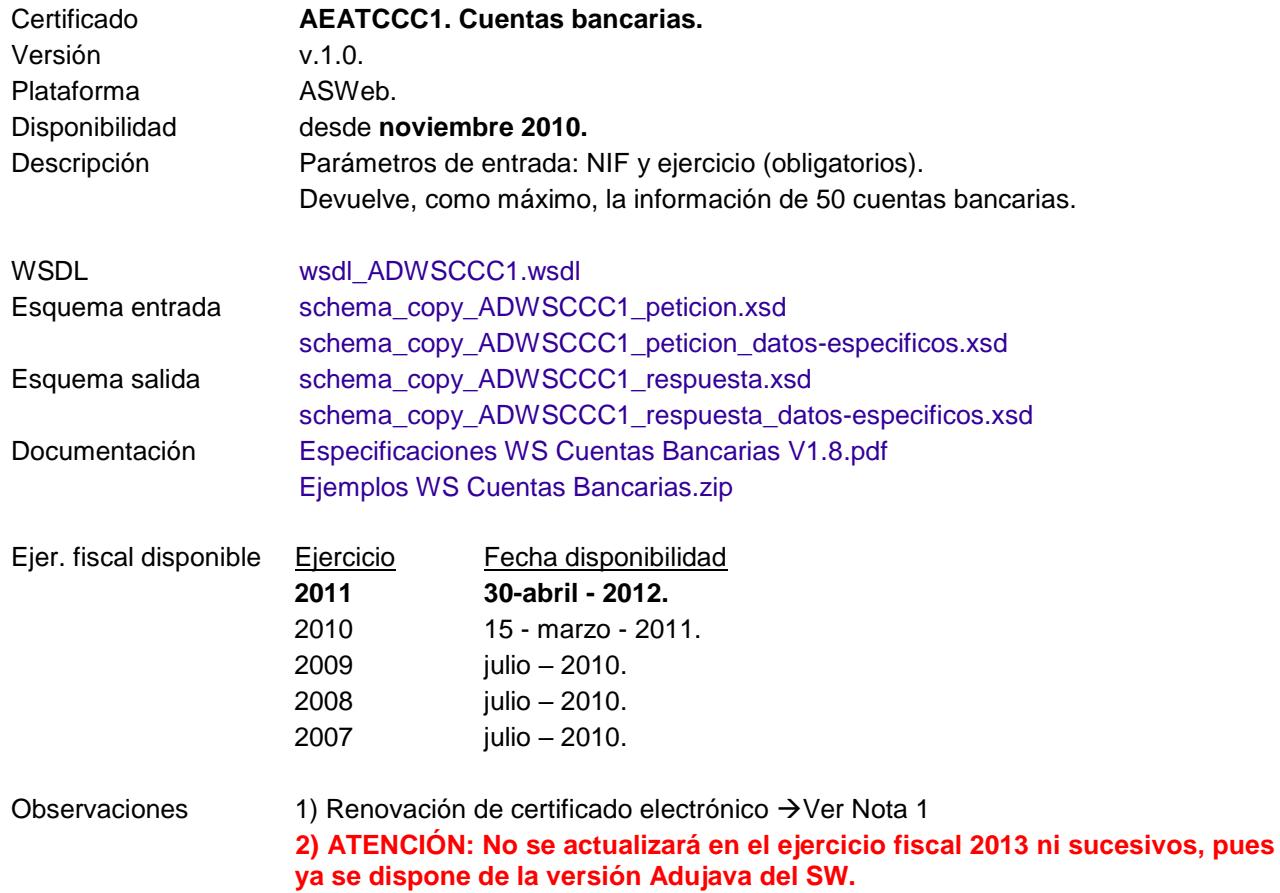

## <span id="page-19-0"></span>9. **FONDOS DE INVERSIÓN (Modelo 187).**

#### **Especificación SCSP v3**

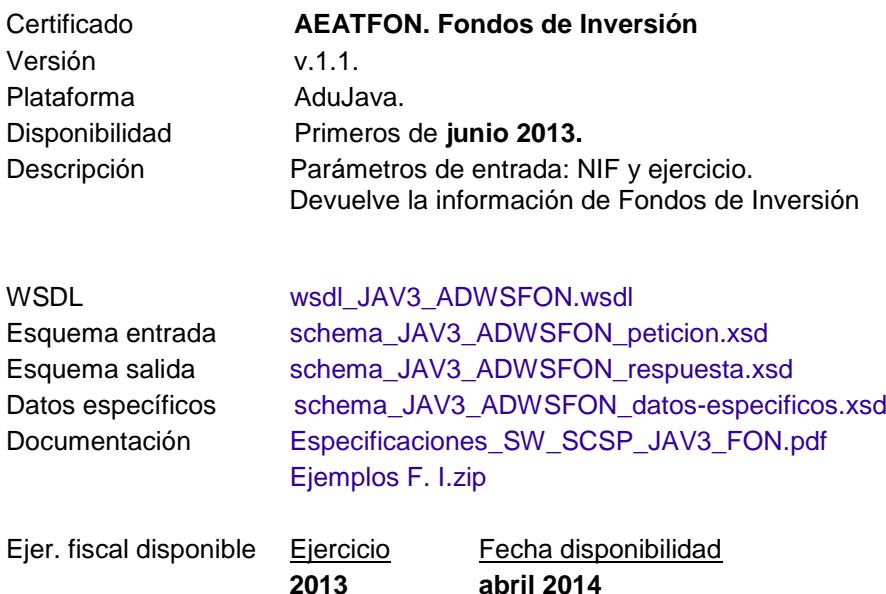

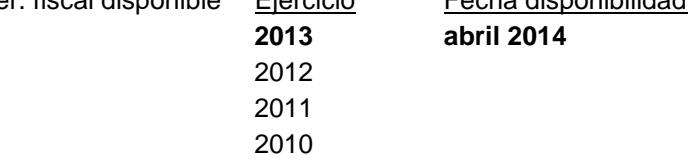

Cada año se actualizará el SW con el nuevo ejercicio.

## <span id="page-20-0"></span>10. **PENSIONES PÚBLICAS EXENTAS (Subconjunto del modelo 190).**

#### **Especificación SCSP v3**

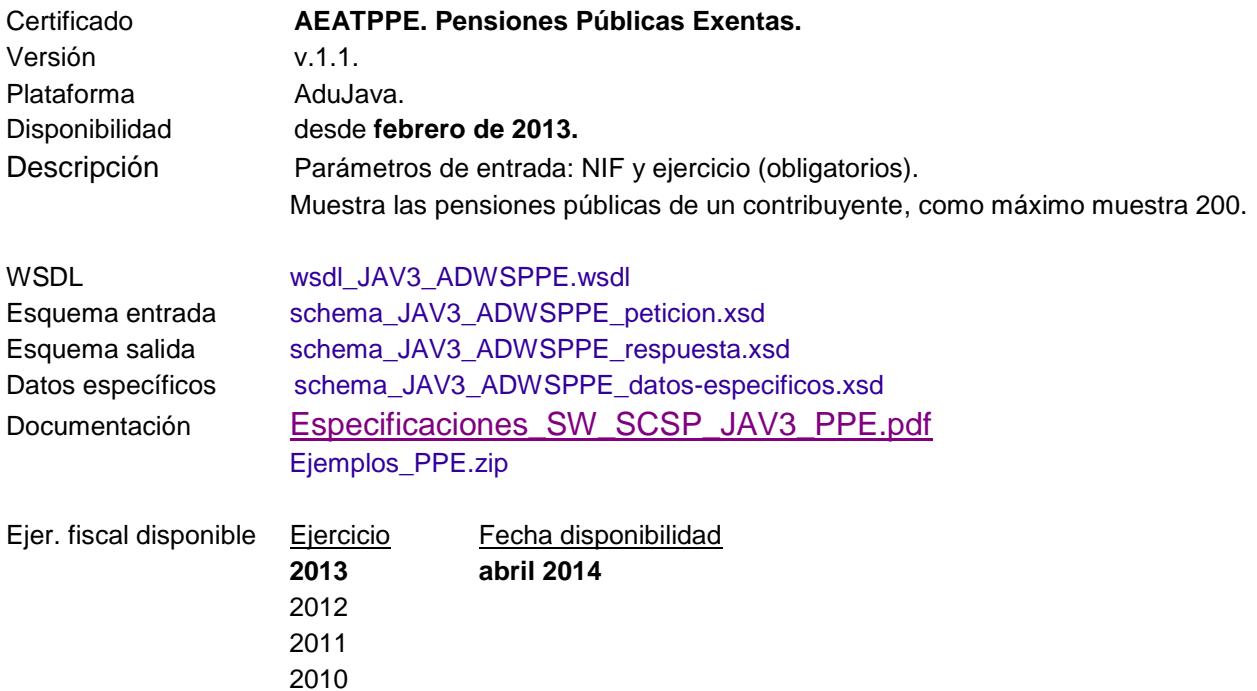

Cada año se actualizará el SW con el nuevo ejercicio.

2009

#### **NOTA SOBRE RENOVACIÓN DE CERTIFICADO ELECTRÓNICO**

En caso de renovación de certificado electrónico, el organismo remitirá por registro electrónico el **"Formulario de sustitución de certificado electrónico"** publicado en *www.agenciatributaria.es < Sede electrónica < Administraciones Públicas < Suministro de información a Administraciones Públicas para finalidades no tributarias/ Suministro de información a Administraciones Públicas para finalidades tributarias < Información y Ayuda: Información general,* adjuntando además la clave pública del nuevo certificado electrónico.

Para más información, consultar apartado 3.3.2 del [Protocolo o guía de procedimientos](https://www.agenciatributaria.es/static_files/Sede/Procedimiento_ayuda/Admin_publicas/protgen.pdf)  [\(PROTGEN\).](https://www.agenciatributaria.es/static_files/Sede/Procedimiento_ayuda/Admin_publicas/protgen.pdf)